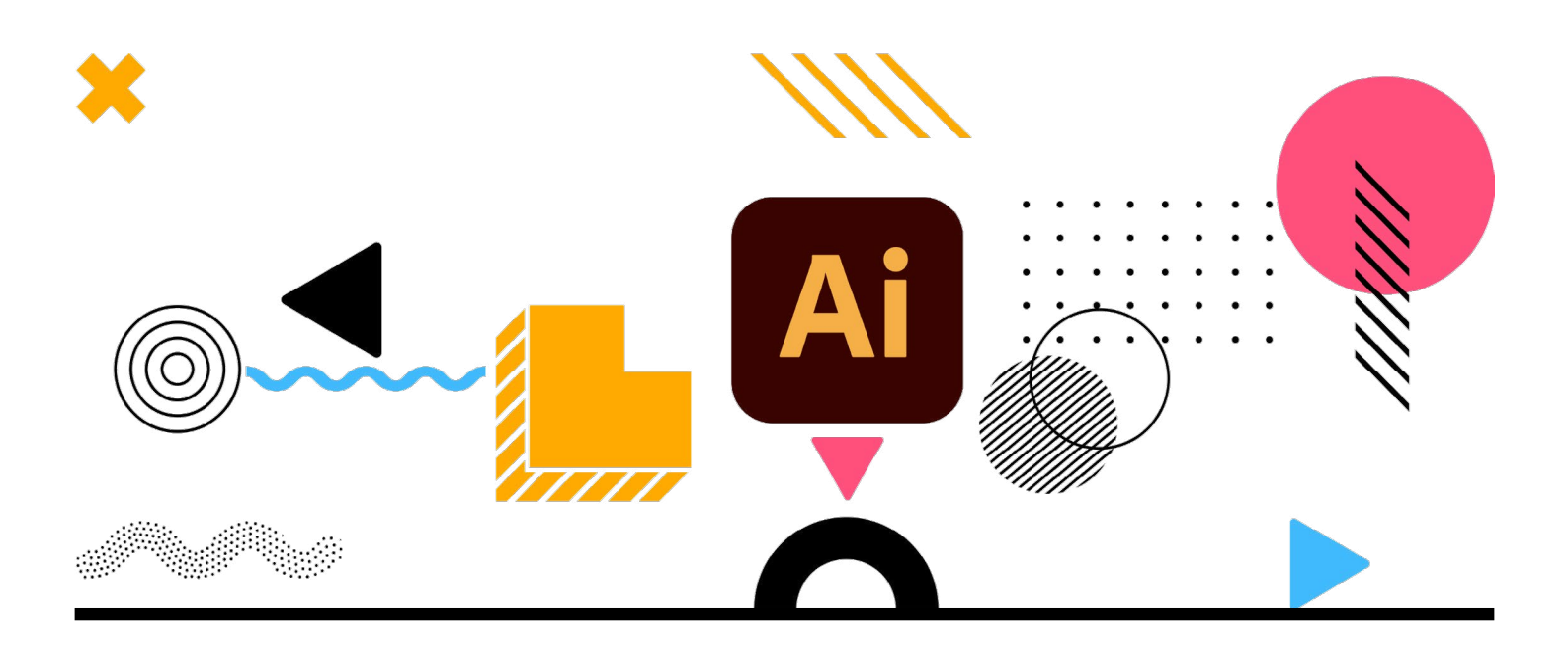

# **Adobe Illustrator – Vektorgrafiken ohne Limit**

## **Skalieren Sie Ihre Möglichkeiten**

Mit Adobe Illustrator gestalten Sie vektorbasierte Grafiken wie Illustrationen, Logos, Icons, Skizzen oder Infografiken, die ohne Qualitätsverlust skaliert werden können. Dabei haben Sie endlose Möglichkeiten mit Farben, Stilen, Mustern, Formen, Effekten und Typografie Ihre Ideen umzusetzen. Entdecken Sie mit unserem Grund- und Aufbaukurs sowie den Spezialkursen die Welt von Illustrator:

## **Unserer Illustrator-Kurse im Überblick. Alle Kurse können online oder inhouse gebucht werden:**

## **Illustrator lernen**

- [Adobe Illustrator Grundkurs](#page-1-0)
- [Adobe Illustrator Aufbaukurs](#page-2-0)
- [Infografiken und Diagramme mit Illustrator zeichnen](#page-3-0)
- [Web-Icons mit Illustrator zeichnen](#page-4-0)
- [Muster und Rapporte mit Illustrator zeichnen](#page-5-0)

## **Kurse für spezielle Branchen**

- Grafik und Mediengestaltung
- $\blacksquare$  Immobilien
- Marketing und Kommunikation
- Modedesign und Modetechnik
- **Personalvermittler**
- Public Relations
- Stadtmarketing und Tourismus
- Verlage

In unseren Schulungen erhalten Sie eine Einführung in den Aufbau des Programms, dessen Struktur sowie die Benutzeroberfläche. Sie lernen die wichtigsten Werkzeuge und Funktionen kennen, um Vektorgrafiken erstellen und bearbeiten zu können. Darüber hinaus erfahren Sie, wie Sie professionell mit Farben arbeiten und Texte integrieren. Sie bekommen sofort anwendbares Know-how vermittelt, erhalten persönliches Feedback und Unterstützung von unserer Dozentin.

## **Sie haben noch Fragen zu unseren Illustrator Kursen?**

Wir beraten Sie gerne umfassend zu unseren Schulungsangeboten und ermitteln gemeinsam mit Ihnen die Kurse, die die von Ihnen gewünschten Lernbereiche optimal abdecken. Wir freuen uns auf Ihren Anruf oder Ihre E-Mail.

## <span id="page-1-0"></span>**Adobe Illustrator Grundkurs**

Dieser Grundkurs ist in 4 Modulen á 4 Stunden aufgebaut:

## **Modul 1**

## Programmeinstieg und Benutzeroberfläche

- Menüs, Bedienfelder und Werkzeuge
- **Navigation**
- Hilfslinien und Raster
- Dokument anlegen und einrichten, Arbeitsflächen definieren
- Eigenschaftenpalette
- Paletten benutzerdefiniert anlegen
- Farbeinstellungen RGB, CMYK und Graustufen-Modus
- Erstellung einfacher Objekte mit den Formwerkzeugen

### Farben und Verläufe

- Farben, Farbfelder, Farbfeldbibliotheken
- Unterschied Flächen- und Konturfarbe
- Speichern von Farbfeldern
- Verläufe anlegen, Verlaufsbedienfeld und Verlauf-Werkzeug
- Arbeiten mit Verläufe
- Volltonfarben Bibliotheken, Volltonfarben umwandeln
- CC Libraries
- Übungen und Testfragen

### **Modul 2**

### Objekte erstellen

- Objekte auswählen, transformieren, drehen, spiegeln
- Objekte kombinieren, schneiden,
- Objekte ausrichten, gruppieren
- Transformierenbedienfeld
- Formmodi
- Pathfinder
- Objekte einfärben

## Konturen

- Konturenstärke
- Anwenden einer Konturfarbe, Strichbreite oder Ausrichtung
- Gepunkteten oder gestrichelten Linien
- Hinzufügen von Pfeilspitzen

## Ebenen

- **Ebenenbedienfeld**
- Erstellen neuer Ebenen
- Verschieben von Objekten in eine andere Ebene
- Auswählen von Objekten mit dem Ebenenbedienfeld
- Sperren, Ausblenden und Löschen von Ebenen
- Übungen und Testfragen

## **Modul 3**

## Zeichnen

- Zeichenstift-Werkzeug
- **Linien und Kurven zeichnen**
- Bearbeiten von Pfaden, Ankerpunkte, Segmente
- Ankerpunkte hinzufügen, bewegen und löschen
- Umwandeln von Kurven
- Pfade teilen
- $\blacksquare$  Interaktive Ecken
- Zeichnen von Kurven
- Bearbeiten von Pfaden
- Freihändiges Zeichnen und mit dem Shaper-Werkzeug optimieren
- Übungen und Testfragen

## **Modul 4**

## Pinsel

- Pinselarten: Kalligrafiepinsel, Spezialpinsel, Bildpinsel, Musterpinsel, Borstenpinsel
- Pinselbedienfeld
- Pinselbibliotheken
- Pinselkonturen
- Pinsel anwenden

## Symbole, Grafikstile, Effekte

- Symbol-Bibliotheken
- Symbole einsetzen und anpassen
- Mit Grafikstilen arbeiten
- Effekte auf Objekte anwenden

## Text

- Text erstellen und formatieren
- Textrahmenoptionen anwenden
- Text auf Pfaden, Flächen
- Textrahmen verketten
- Glyphen und Tabulatoren

## Ausgabe

- Export von Vektorgrafiken
- PDF für Druck und Web erstellen
- Übungen und Testfragen

## **Zielgruppe**

Einsteiger ohne Vorkenntnisse in Illustrator.

## **Kursdauer und Termine**

- 4 Module = 16 Stunden Unterricht
- 1 Modul = 4 Stunden

Die Module können auch einzeln unterrichtet werden, z. B. halbe Tage. Ideal wären zwei Bildschirme. Die Unterrichtszeiten können zwischen 8.30 Uhr und 17.00 Uhr frei gewählt werden. Die Schulungstermine können frei gewählt werden.

### **Voraussetzungen**

- Grundkenntnisse PC/MAC.
- Adobe Illustrator muss auf Ihrem Rechner oder Notebook installiert sein.
- Bei Online-Schulungen verwenden wir vorzugsweise Microsoft Teams oder Zoom.

## **Lernziel**

Nach der Schulung können Sie effektiv die Illustrator-Werkzeuge und Funktionen einsetzen sowie erste Illustrationen und Objekte zeichnen.

## **Preis**

**995,00 Euro** 1.184,05 € inkl. 19 % MwSt. Inkl. Handout

## <span id="page-2-0"></span>**Adobe Illustrator Aufbaukurs**

Dieser Aufbaurs ist in 2 Modulen á 4 Stunden aufgebaut:

## **Modul 1**

## Pinsel

- Eigene Pinsel erstellen
- Pinseleinstellungen
- Tropfenpinsel

## Farben

- Farbhilfe
- Farbvarianten einer Illustration
- Illustrationen umfärben
- **Verlaufsgitter**
- Adobe Color (Trendfarben und Farbbibliotheken importieren)

## Zeichnen

- $\blacksquare$  Interaktives malen
- **Breitenwerkzeug**
- Formgitter-Werkzeuge
- Pixelbilder vektorisieren
- Komplexe Grafik erstellen und organisieren
- PDF bearbeiten

## **Modul 2**

## Muster

- Eigene Muster erstellen
- Musters nahtlos kacheln
- Übungen und Testfragen

## 3D

- 3D zeichnen Perspektivisch zeichnen
- 

## Diagramme

- Unterschiede der Diagrammarten.
- Verschiedene Diagramme erstellen.
- Individuelle Diagramme

## Layout

- Pixelbilder importieren
- Pixelbilder bearbeiten
- Verknüpfungen
- Erstellen mehrseitiger Dokumente
- Texteffekte
- Abschlussprojekt und Testfragen

## **Zielgruppe**

Einsteiger mit Vorkenntnissen in Illustrator, die noch mehr aus dem Programm herausholen wollen.

## **Kursdauer und Termine**

- 4 Module = 16 Stunden Unterricht
- 1 Modul =  $4$  Stunden

Die Module können auch einzeln unterrichtet werden, z. B. halbe Tage. Die Unterrichtszeiten können zwischen 8.30 Uhr und 17.00 Uhr frei gewählt werden. Die Schulungstermine können frei gewählt werden.

## **Voraussetzungen**

- Grundkenntnisse PC/MAC.
- Adobe-Illustrator Grundkurs
- Adobe Illustrator muss auf Ihrem Rechner oder Notebook installiert sein.
- Bei Online-Schulungen verwenden wir vorzugsweise Microsoft Teams oder Zoom.

## **Lernziel**

Nach der Schulung können Sie eigene Pinsel und Muster erstellen, Ihre Grafiken umfärben und mit speziellen Werkzeugen bearbeiten, einfache 3D-Grafiken zeichnen und Diagramme erstellen. Fortgeschrittene Arbeitsmethoden und Funktionen ermöglichen es Ihnen, die vektorbasierten Zeichnungstechniken wesentlich zu verbessern und im Workflow effizienter einzusetzen.

**Preis**

**499,00 Euro** 593,81 inkl. 19 % MwSt. Inkl. Handout

## <span id="page-3-0"></span>**Infografiken und Diagramme mit Illustrator zeichnen**

Dieser Kurs ist in 2 Modulen á 4 Stunden aufgebaut:

## **Modul 1**

- Diagramm-Arten
- **Diagramm-Werkzeug**
- Einstellungen: Art, Daten, Design
- Besonderheiten der Dateneingabe
- Import aus Excel
- **Diagramme färben und bearbeiten**
- Daten nachträglich ändern
- Übungen und Testfragen

## **Modul 2**

- Eigene Diagrammstile
- Beispiele Infografik
- Kombinationen aus Infografiken und Diagramme
- Bibliothek anlegen und anwenden
- Kreative Effekte
- **Diagramme mit Fotos**
- Abschlussprojekt und Testfragen

## **Zielgruppe**

Personen ohne Vorkenntnisse in Photoshop, die Grafiken für alle gängigen Social Media Plattformen erstellen wollen.

### **Kursdauer und Termine**

2 Module = 8 Stunden Unterricht 1 Modul = 4 Stunden Die Module können auch einzeln unterrichtet werden, z. B. halbe Tage. Die Unterrichtszeiten können zwischen 8.30 Uhr und 17.00 Uhr frei gewählt werden. Die Schulungstermine können frei gewählt werden.

### **Voraussetzungen**

- Grundkenntnisse PC/MAC.
- Adobe-Illustrator Grundkurs
- Adobe Illustrator muss auf Ihrem Rechner oder Notebook installiert sein.
- Bei Online-Schulungen verwenden wir vorzugsweise Microsoft Teams oder Zoom.

### **Lernziel**

Nach der Schulung können Sie für Ihren Jahresbericht, Präsentationen oder Imagebroschüren mit Zahlen und Statistiken als visuelle Highlights gestalten.

## **Preis**

**499,00 Euro** 593,81 inkl. 19 % MwSt. Inkl. Handout

## <span id="page-4-0"></span>**Web-Icons mit Illustrator zeichnen**

Dieser Kurs ist in 1 Modul zusammengefasst und dauert 4 Stunden:

## **Modul**

- Projekt einrichten: Dokument in der richtigen Größe und dem passenden Farbmodus anlegen, Rastereffekt definieren
- Mit Ebene arbeiten
- Symbol-Bibliotheken
- Handzeichnungen vektorisieren
- Einfache Formen zeichnen
- Formen verbinden
- Formen einfärben
- Details und Effekte hinzufügen
- Aussehen verändern
- Icons schnell umfärben
- Icon-Set anlegen
- Icons in Bibliotheken ablegen
- Ausgabe für Web und Print

### **Zielgruppe**

Personen mit Vorkenntnissen in Illustrator die wissen wollen, wie man Web-Icons selbst zeichnet, bearbeitet und diese für das Web optimiert.

## **Kursdauer und Termine**

1 Modul = 4 Stunden

Die Unterrichtszeiten können zwischen 8.30 Uhr und 17.00 Uhr frei gewählt werden. Die Schulungstermine können frei gewählt werden.

## **Voraussetzungen**

- Grundkenntnisse PC/MAC.
- Wir empfehlen ergänzend den Illustrator Grundkurs.
- Adobe Illustrator muss auf Ihrem Rechner oder Notebook installiert sein.
- Bei Online-Schulungen verwenden wir vorzugsweise Microsoft Teams oder Zoom.

## **Lernziel**

Nach dieser Schulung sind Sie in der Lage, Ihr eigens Webicon-Set zu erstellen.

## **Preis**

**249,00 Euro** 296,31 € inkl. 19 % MwSt. Inkl. Handout

## <span id="page-5-0"></span>**Muster und Rapporte mit Illustrator zeichnen**

Dieser Kurs ist in 1 Modul zusammengefasst und dauert 4 Stunden:

## **Inhalte Modul**

- **Musterarten**
- Illustrationen und Grafiken vorbereiten
- **Eigene Muster erstellen und anwenden**
- Streifenmuster
- **Punktmuster**
- Florale und grafische Muster positionieren
- Eigene Musterpinsel erstellen
- Nahtlose Muster erstellen
- **Musteroptionen**
- Übungen und Testfragen

#### **Zielgruppe**

Personen mit Vorkenntnissen in Illustrator, die mehr aus Ihren Bildern herausholen wollen.

## **Kursdauer und Termine**

1 Modul =  $4$  Stunden

Die Module können auch einzeln unterrichtet werden, z. B. halbe Tage. Die Unterrichtszeiten können zwischen 8.30 Uhr und 17.00 Uhr frei gewählt werden. Die Schulungstermine können frei gewählt werden.

## **Voraussetzungen**

- Grundkenntnisse PC/MAC.
- Wir empfehlen ergänzend den Illustrator Grundkurs.
- Adobe Illustrator muss auf Ihrem Rechner oder Notebook installiert sein.
- Bei Online-Schulungen verwenden wir vorzugsweise Microsoft Teams oder Zoom.

### **Lernziel**

Nach der Schulung können Sie Muster und Rapporte, sowie eigene Musterpinsel erstellen.

#### **Preis 449,00 Euro**

296,31 € inkl. 19 % MwSt.. Inkl. Handout